## Quick post: Generate a private / public key with openssl

by Benny Bottema - Monday, May 16, 2016

http://www.bennybottema.com/2016/05/16/quick-post-generate-a-private-public-key-with-openssl/

Here's a way to quickly generate a private and public key:

```
openssl genrsa -out dkim.pem 1024 openssl pkcs8 -topk8 -nocrypt -in dkim.pem -outform der -out dkim.der openssl rsa -in dkim.pem -pubout
```

In Windows openssl needs a file in which to produce random data:

```
set RANDFILE=C:\.rnd
```

Running this results in the following CLI output:

```
Generating RSA private key, 1024 bit long modulus
.....+++++
e is 65537 (0x10001)
writing RSA key
----BEGIN PUBLIC KEY----
MIGFMAOGCSqGSIb3DQEBAQUAA4GNADCBiQKBgQDGLgu2YxQUlibT+iR/MNXXiRPu
bC8JFGnGXFuDE1UF0ZN9wczfBHOuCjtR5NgfaMZKXbpyrQYIMG1jJRlOYBruD6UN
tHHT3HwSJFDJUCmmpBzzxjwGhfXUGmSEcvFzjeoNbDiRgC17VGF9a+YXQx9d5Av2
ACPX9Q7ItrJqwdKmmwIDAQAB
----END PUBLIC KEY----
```

And these two files will be generated:

- dkim.pem
- dkim.der

Since I work on a Windows pc, I have a very simple batch file that quickly generates one for me:

```
@echo off
set RANDFILE=D:\keys\.rnd
openssl genrsa -out dkim.pem 1024
```

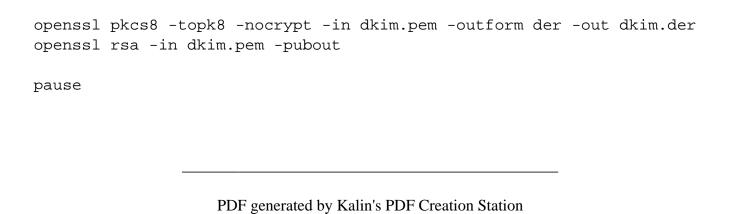

2/2